**NCollector Studio Crack Download** 

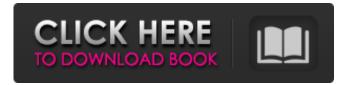

NCollector Studio With Full Keygen Download [Mac/Win] [Latest] 2022

NCollector Studio Cracked Version is the modern utility that generates an offline copy of the web. It can download the entire web or even a part of it. The whole process is done in a user-friendly manner. It helps you save the web as a project. As a result, you get an offline copy of the chosen web in HTML, CSS, Javascript or a set of these file formats. It provides you with three options: one is to save the data you want, the second one is to check it and the

third is to mirror it. NCollector Studio Full Crack is developed in java, but can be used on all platforms. It offers an intuitive, but yet, sufficiently powerful and easy to use user interface that is highly suitable for users. Windows Games - 2.1.11.01-2.1.11.01.exe | 4.8 MB 2.1.11.01 is a virtual 2.1.11 software. Virtual 2.1.11.01 can run on 32-bit versions of Windows as well as on 64-bit versions of Windows operating systems. Amongst its features are the ability to play 2.1.11.01 games. You can install Virtual 2.1.11.01 on any PC. Download and try it and decide whether it suits your needs. 2.1.11.01 is a virtual 2.1.11 software. Virtual 2.1.11.01 can run on 32-bit versions of Windows as well as on 64-bit versions of Windows operating systems. Amongst its features are the

ability to play 2.1.11.01 games. You can install Virtual 2.1.11.01 on any PC. Download and try it and decide whether it suits your needs. Mozilla Firefox Full UnInstaller 1.23- Mozilla Firefox full UnInstaller is an easy-touse uninstaller for Firefox. You do not need to close Firefox to completely remove the program. Mozilla Firefox Full UnInstaller also comes with a cleaning tool to wipe all temporary files created in the process of browsing. The cleaning tool also removes Firefox temporary files, such as download files, cookies, browsing histories, and the cache. Mozilla Firefox Full UnInstaller also provides the option to backup your user settings and remove Firefox extensions for future use. Mozilla Firefox Full UnInstaller Features: \* Automatic Firefox uninstaller; \* Clean

#### all temporary files from Firefox;

**NCollector Studio Activation** 

NCollector Studio 2022 Crack is an easy to use solution that makes the Internet a lot easier to work with. The intuitive GUI guides you through the steps of creating a project from scratch or importing one from another program. -Setup generic project with ease Setup a project from scratch is as easy as in wizard mode. Add websites, images, videos and download what you like. The tool automatically recognizes them and adds to the list. -Extend the list of projects All projects can be added to a common list and can be used easily on another computer. This also enables you to combine data from several projects. -Flexible content

types Search objects by url, filetype, keyword, tag, website, etc. Images can be added one by one to the list or be automatically downloaded with settings that can be configured. -Multiple template engines All templates are stored in a template catalog that can be used with a selected engine. Over 20 engines are available and their functionality can be extended to create your own. -Easy to get data from the Internet All the data of a website can be retrieved and saved in a single file: HTML, CSS, Javascript, Images and more. -Adapts to the needs of any user Configure the content and the engine to add more or less features or to let all the information through. -Open content of all formats An

archive of different filetypes can be saved using the builtin archive

manager or uploaded to the cloud. -Easily navigate in offline mode Navigate offline, add bookmark, save it and more. -Content of one program can be combined Combine projects and your collection data over several projects. -Use all the features with plugins Extend the functionality of NCollector Studio. -Create a project from templates One of the most powerful functions is to setup a new project by selecting from your catalog: you can quickly recreate websites with predefined configurations. -Load and manipulate data Apart from the builtin engines, several external ones are also supported. New engines can be added through an in built library. -Organize projects, collections, search A project can contain many collections, which can be organized

and structured by filenames or other attributes, allowing you to easily save/open your favorite projects or collections. -Add functionality to the library All types of data are easily added through the wizard, allowing you to use all the features of the library. -Add b7e8fdf5c8 How to download almost any kind of data on your mobile There is a growing demand for all kinds of data, and you want to be able to find it online even when you do not have a stable Internet connection. For this reason, the demand for mobile data is growing, making it easier to search the Internet for a variety of data, such as images, videos, documents and more. This is the premise of mobile data, and is available in many mobile applications and websites. However, you need to have the correct application and understand how it works. Figure 1: Select the data to download A popular way to get data is to perform a search on the Internet for the data you want. You

### can then navigate directly to the page containing the data you need. However, to get the data to your mobile device you have to select the data you want to transfer. For this, you can use an application, a browser or a combination of both. Figure 2: Data selection Figure 2 shows a standard data selection process. You can select the kind of data you are interested in, select the data, and then decide whether you want to copy it to your mobile device. Be careful not to lose any information, because you will not be able to save it once the process is complete. Make sure to save your data while it is still accessible so you do not lose any data. Figure 3: Data transfer After selecting the data you want to

download, you can use your chosen method to save the data to your

## mobile device. You will not have the opportunity to select the files to save, but you can select the location in the device to save the data to. There are several types of files that you can download, such as video, images, media and more. You can easily download the data from the Internet directly to your mobile device. VPN

directly to your mobile device. VPN **Connection - One VPN Connection** Provider New in this Version -- Fast, Reliable, Private One VPN Connection is our largest and most advanced VPN application. It not only supports ALL of our VPN services, it supports Multi Logins, tunnelling, remote management and server access. Each VPN service provides a completely unique experience that makes it worth using. Features: Provides the fastest VPN connections Offers reliable VPN connections Includes 24

hour password protected help files Includes 24 hour support lines Supports multiple VPN connections with one subscription One VPN Connection can act as either a central server, or a proxy server. This is done via

What's New in the NCollector Studio?

NCollector Studio has a bunch of new features, which are described in our paper. This time, we focus on the number of categories and the ability to browse similar categories. We implement branch display, show a separate list of files and folders for each category and make it possible to add multiple buttons to the UI. The number of categories can be unlimited, but we believe that it is most convenient to keep it under

### 10-15 for any software. The most important feature of the category filtering is the display of the shortcut on the UI. Pressing the icon, which connects you to the corresponding directory, shows you a list of other items in the selected category, or just the name of the selected shortcut. The source code is available for download at the bottom of this article and you may read some of the details in the paper. You can also read the project repository or maybe try the demo version if you want to see how it can work. UPDATE: Due to the great response to our project on GitHub, we decided to implement users settings, so you can now share information on your choice of optimization or access permissions. The sources are on GitHub and you can check them on

# you can share your choice on the.box extension. In this article, you can read some details of the project and

see the source codes. We also give details on the changes in the project and the future of our work. The project started as a baby, using many resources from a book on JavaScript programming. The core of the project was based on the base code and, unfortunately, it was some poor code. Since then, it has been continuously improved until the final stage of the project. Since its very beginnings, the project has included the UI code in Javascript. As you can imagine, with a large scope and a poor structure, the source code turned into a mess. Due to the code organization and structure, the UI has been done in a separate module, apart from the logical architecture of the project.

### Most of the work has been done to make the UI as easy to understand as possible, especially if you are not an expert in web programming. Why was the project split into parts? There was no need in one large project, so we split it into several parts. The first step was to define the functionality of the app. Then we could design and implement whatever features we need. What can you

**System Requirements For NCollector Studio:** 

OS: Windows XP SP2 or later. CPU: 1 GHz Intel Pentium III processor or greater. RAM: 256 MB RAM. Hard Disk Space: 1.1 GB free. Video Card: 32MB or greater video card with a minimum resolution of 1024x768. Sound Card: Please refer to the Specifications section for sound card specific requirements. DirectX: Version 9.0c. Software: DirectX 9.0c compatible video drivers. Additional Notes: A

https://pes-sa.com/sites/default/files/webform/failave196.pdf https://wakelet.com/wake/m2u3vxcegenrwzpTaLTG9 https://karydesigns.com/wp-content/uploads/2022/07/RealSPEED\_Connection\_SpeedUp\_Utility\_License\_ Key Full For Windows Updated2022.pdf https://www.travelmindsets.com/tenorshare-duplicate-file-deleter-crack-keygen-full-version-freedownload-for-pc-latest/ https://www.townofperuma.com/sites/g/files/vyhlif3671/f/pages/invitation\_for\_bids.pdf https://richard-wagner-werkstatt.com/2022/07/04/venus-3d-space-survey-screensaver-crack-with-fullkeygen-download-pc-windows/ https://choicemarketing.biz/greek-conversions-crack-activation-code-free-download-for-pc/ https://social1776.com/upload/files/2022/07/4viW69Gi5ghiv1weLvGw\_04\_ddc3de2cee36a2b3cd9f0802 0b3b5769 file.pdf http://debbiejenner.nl/buddycuts-3264bit-2022/ https://cdn.lyv.style/wp-content/uploads/2022/07/04060412/SSD\_SetSoundDevice\_Crack\_2022.pdf https://blaquecat.com/community/upload/files/2022/07/E2YAyKL6E7t3XmXLEvj5\_04\_ddc3de2cee36a2b 3cd9f08020b3b5769\_file.pdf https://topnotchjobboard.com/system/files/webform/resume/chaxavi338.pdf https://homeoenergy.com/wp-content/uploads/2022/07/desgui.pdf https://turn-key.consulting/2022/07/04/airspace-converter-crack-with-license-code/ https://bymariahaugland.com/2022/07/04/xemu-0-6-6-crack-activator/

https://www.riobrasilword.com/2022/07/04/repair-tasks-crack-keygen-april-2022/

https://slab-bit.com/moonmenu-crack/ https://think-relax.com/byclouder-pen-drive-data-recovery-full-version-mac-win https://demoforextrading.com/cyberlink-powerdirector-crack-free-registration-code-free-2022/ https://www.inscapecenter.org/?p=8427